## Jira Issue Management

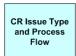

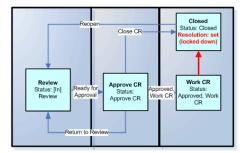

## Task Issue Type and Process Flow

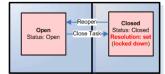

## Jira Issue Types and Process Flows

## Sources of Jira Issues

- HelpSU / Remedy Business Work Request (CR/enhancement)
- Project issue (CR, bug, enhancement or task
- HelpSU / Remedy (production issue)
- AS Request (task)

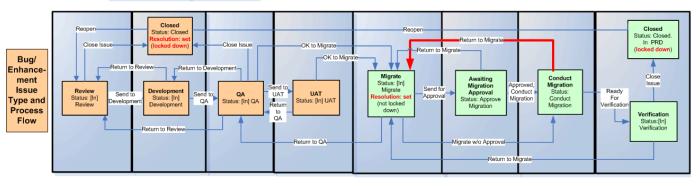